## 文档扫描仪

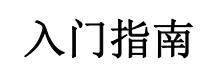

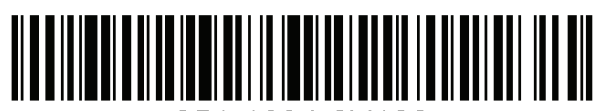

251-1634-0V100

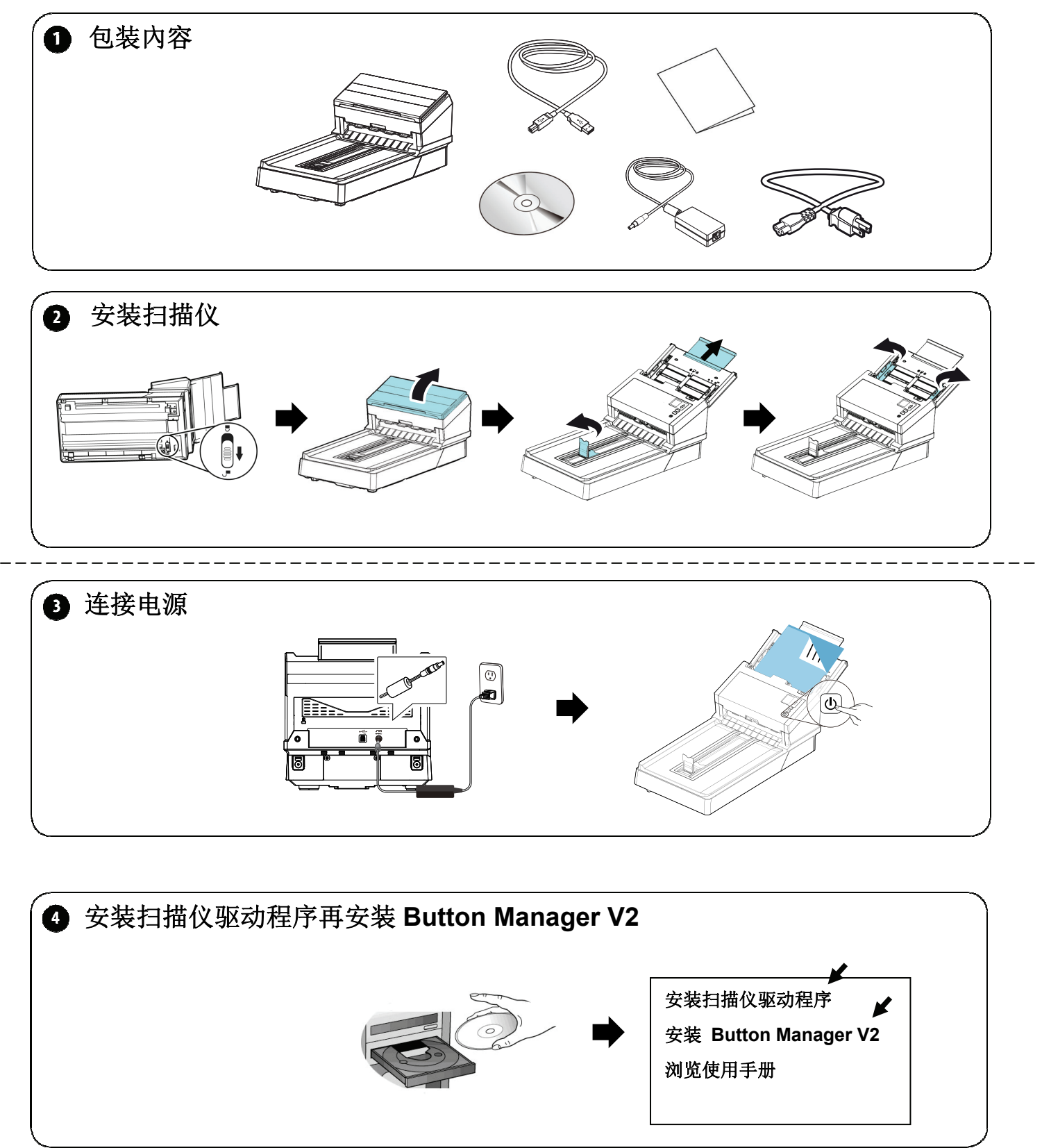

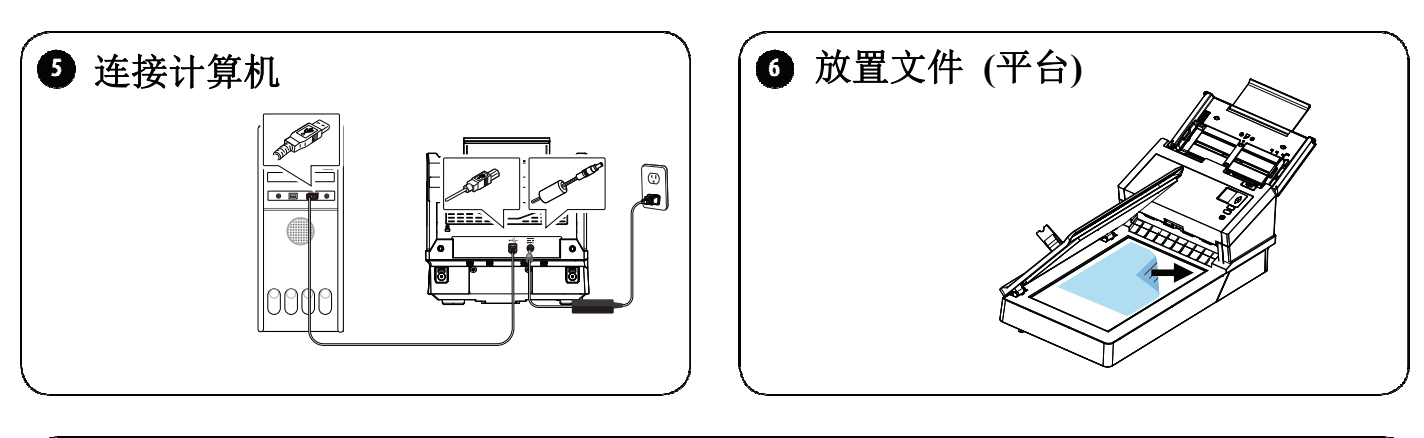

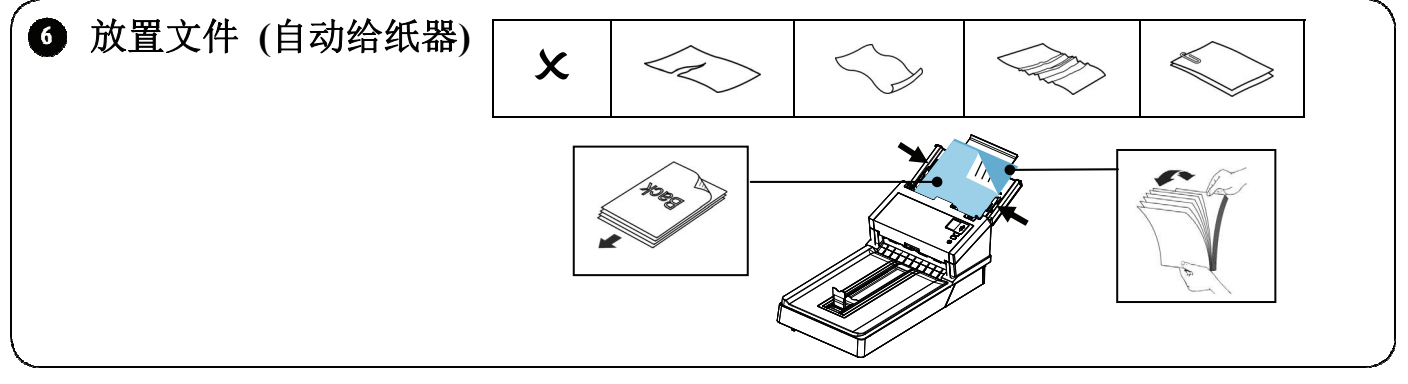

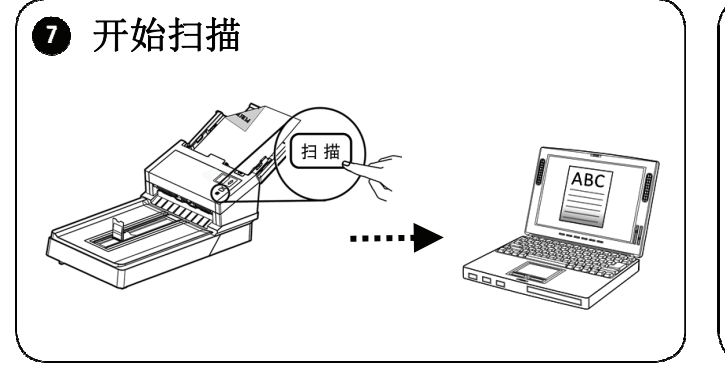

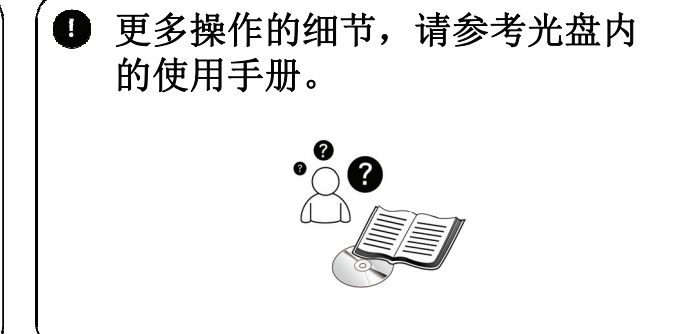

本产品中有害物质的名称及含量

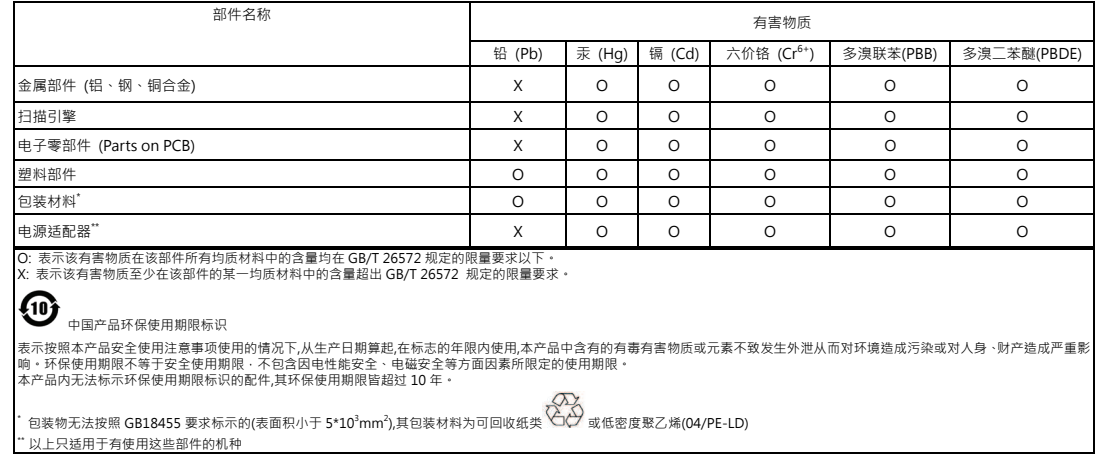